# <span id="page-0-0"></span>**Модуль подсистемы "Сбор данных" <JavaLikeCalc>**

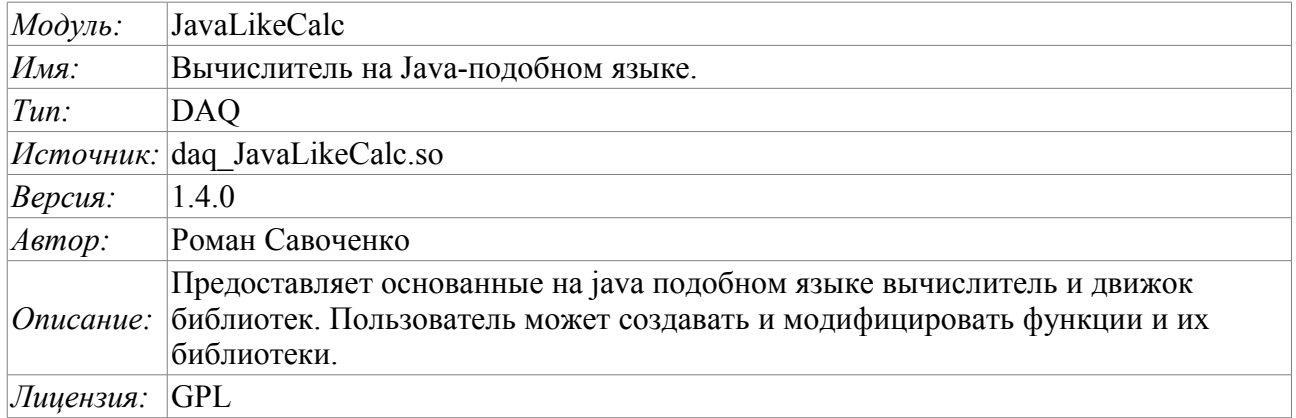

# **Оглавление**

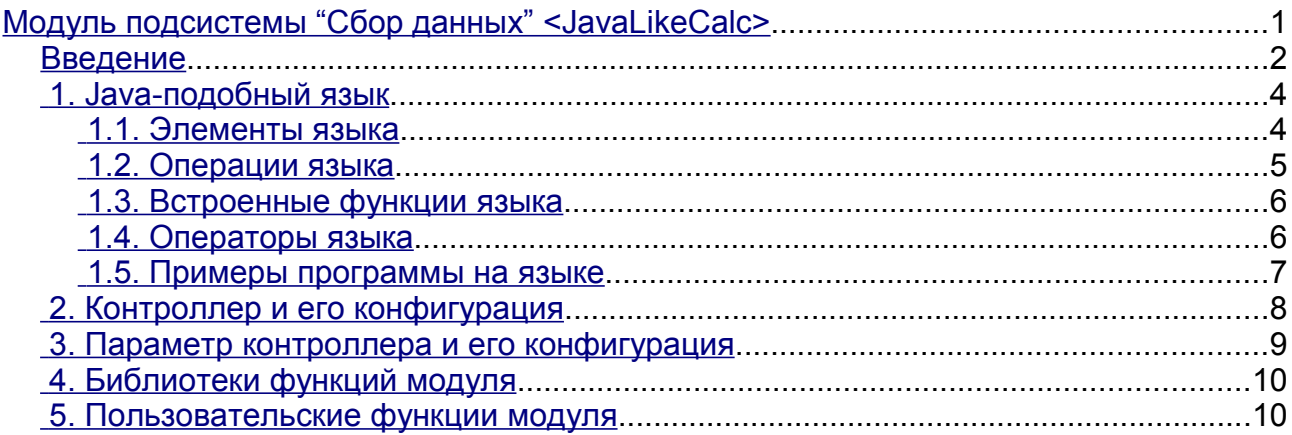

### <span id="page-1-0"></span>**Введение**

Модуль контроллера *JavaLikeCalc* предоставляет в систему OpenSCADA механизм создания функций и их библиотек на Java-подобном языке. Описание функции на Java-подобном языке сводится к обвязке параметров функции алгоритмом. Кроме этого модуль наделен функциями непосредственных вычислений путём создания вычислительных контроллеров.

Непосредственные вычисления обеспечиваются созданием контроллера и связыванием его с функцией этого же модуля. Для связанной функции создаётся кадр значений, над которым и выполняются периодические вычисления.

Модулем реализуются функции горизонтального резервирования, а именно совместной работы с удалённой станцией этого-же уровня. Кроме синхронизации значений и архивов атрибутов параметров модулем осуществляется синхронизация значений вычислительной функции, с целью безударного подхвата алгоритмов.

Параметры функции могут свободно создаваться, удаляться или модифицироваться. Текущая версия модуля поддерживает до 255 параметров функции в сумме с внутренними переменными. Вид редактора функций показан на рис.1.

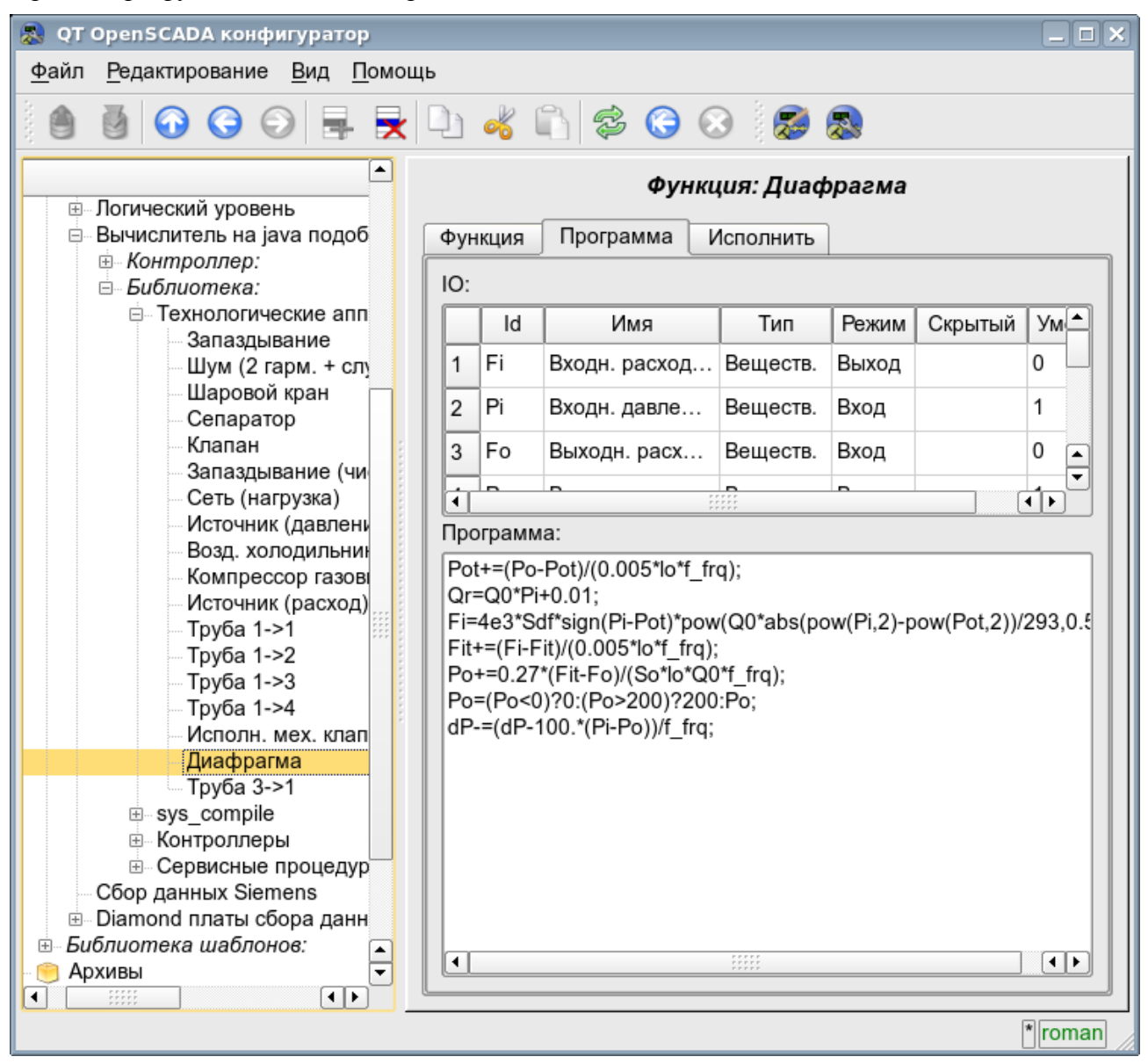

Рис.1. Вид редактора функций.

После любого изменения программы или конфигурации параметров выполняется перекомпиляция программы с упреждением связанных с функцией объектов значений TValCfg. Компилятор языка построен с использованием известного генератора грамматики «Bison», который совместим с не менее известной утилитой Yacc.

Язык использует неявное определение локальных переменных, которое заключается в определении новой переменной в случае присваивания ей значения. Причём тип локальной переменной устанавливается в соответствии с типом присваиваемого значения. Например, выражение < $Qr = Q0*Pi+0.01$ ; > определит переменную Qr с типом переменной Q0.

В работе с различными типами данных язык использует механизм автоматического приведения типов в местах, где подобное приведение является целесообразным.

Лля комментирования участков кола в языке предусмотрены символы «//» и «/\* ... \*/». Всё, что идёт после "//" до конца строки и между «/\* ... \*/» игнорируется компилятором.

В процессе генерации кода компилятор языка производит оптимизацию по константам и приведение типов констант к требуемому типу. Под оптимизацией констант подразумевается выполнение вычислений в процессе построения кола нал лвумя константами и вставка результата в код. Например, выражение  $\langle \nabla \psi | 10 \rangle$  свернётся в простое присваивание  $\langle \nabla \psi | 14159 \rangle$ . Под приведением типов констант к требуемому типу подразумевается формирования в коде константы, которая исключает приведение типа в процессе исполнения. Например, выражение  $\langle y=x^*10\rangle$ , в случае вещественного типа переменной х, преобразуется в  $\langle y=x*10.0 \rangle$ .

Язык поддерживает вызовы внешних и внутренних функций. Имя любой функции вообще воспринимается как символ, проверка на принадлежность которого к той или иной категории производится в следующем порядке:

- ключевые слова;
- константы;
- встроенные функции;
- внешние функции;
- Уже зарегистрированные символы переменных;
- новые атрибуты системных параметров;
- новые параметры функции;
- новая автоматическая переменная.

Вызов внешней функции, как и атрибута системного параметра, записывается как адрес к объекту динамического дерева объектной модели системы OpenSCADA  $\overline{B}$ виде: <DAQ.JavaLikeCalc.lib techApp.klapNotLin>.

Для предоставления возможности написания пользовательских процедур управления различными компонентами OpenSCADA модулем предоставляется реализация API прекомпиляции пользовательских процедур отдельных компонентов OpenSCADA на реализации Java-подобного языка. Такими компонентами уже являются: Шаблоны параметров подсистемы «Сбор данных» и Среда визуализации и управления (СВУ).

# <span id="page-3-1"></span>**1. Java-подобный язык**

#### <span id="page-3-0"></span>**1.1. Элементы языка**

*Ключевые слова:* if, else, while, for, break, continue, return, using, true, false.

*Постоянные:*

- десятичные: цифры 0–9 (12, 111, 678);
- восьмеричные: цифры 0–7 ( 012, 011, 076);
- шестнадцатеричные: цифры 0–9, буквы a-f или A-F (0x12, 0XAB);
- вещественные: 345.23, 2.1e5, 3.4E-5, 3e6;
- логические: true, false;
- строковые: «hello».

*Типы переменных:*

- целое:  $-2^{31}$ ... $2^{31}$ ;
- вещественное:  $3.4 * 10^{308}$ ;
- логическое: false, true;
- строка: длина 256 символов и без перехода на другую строку.

*Встроенные константы:* pi = 3.14159265, e = 2.71828182, EVAL\_BOOL(2), EVAL\_INT(- 2147483647), EVAL\_REAL(-3.3E308), EVAL\_STR("<EVAL>")

*Атрибуты параметров системы OpenSCADA (начиная с подсистемы DAQ, в виде <Тип модуля DAQ>.<Контроллер>.<Параметр>.<Атрибут>).*

*Функции объектной модели системы OpenSCADA.*

### <span id="page-4-0"></span>1.2. Операции языка

Операции, поддерживаемые языком, представлены в таблице ниже. Приоритет операций уменьшается сверху вниз. Операции с одинаковым приоритетом входят в одну цветовую группу.

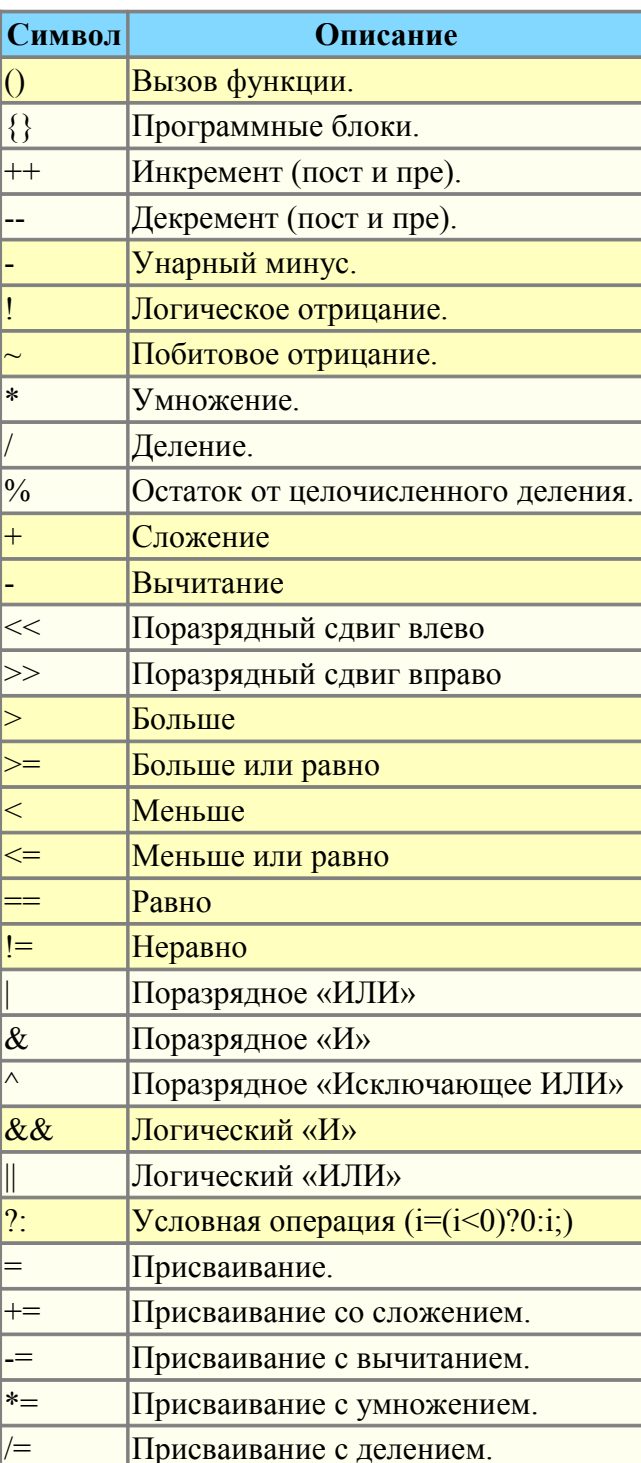

#### <span id="page-5-1"></span>1.3. Встроенные функции языка

Для обеспечения высокой скорости работы в математических вычислениях модуль предоставляет встроенные математические функции, которые вызываются на уровне команд виртуальной машины. Встроенные математические функции:

- $\cdot$  sin(x) синус x;
- $cos(x)$  косинус х;
- $\cdot$  tan(x) тангенс x:
- $\cdot$  sinh(x) синус гиперболический от x;
- $\cdot$  cosh(x) косинус гиперболический от x;
- $\cdot$  tanh(x) тангенс гиперболический от x;
- $asin(x)$  арксинус от x;
- $\arccos(x)$  арккосинус от x;
- $\cdot$  atan(x) арктангенс от x;
- rand $(x)$  случайное число от 0 до х;
- $\lg(x)$  десятичный логарифм от х;
- $\cdot$  ln(x) натуральный логарифм от x;
- $exp(x)$  экспонента от x;
- $pow(x,x1)$  возведение х в степень x1;
- max $(x,x1)$  максимальное значение из х и х1;
- $\min(x, x_1)$  минимальное значение из х и х1;
- sqrt $(x)$  корень квадратный от х;
- $abs(x)$  абсолютное значение от x;
- $sign(x)$  знак числа x;
- $\cdot$  ceil(x) округление числа х до большего целого;
- floor(x) округление числа х до меньшего целого.

#### <span id="page-5-0"></span>1.4. Операторы языка

Обший перечень операторов языка:

- *if* оператор условия «Если»;
- else оператор условия «Иначе»;
- while описание цикла while;
- $for$  описание цикла for;
- break прерывание выполнения цикла;
- continue продолжить выполнение цикла с начала;

• using - позволяет установить область видимости функций часто используемой библиотеки (using Special.FLibSYS;) для последующего обращения только по имени функции;

• return — прерывание функции и возврат результата, результат копируется в атрибут с флагом возврата (return 123;).

#### 1.4.1. Условные операторы

Языком модуля поддерживаются два типа условий. Первый это операции условия для использования внутри выражения, второй - глобальный, основанный на условных операторах.

Условие внутри выражения строится на операциях «?» и «:». В качестве примера можно записать следующее практическое выражение <st open=(pos>=100)?true:false;>, что читается как «Если переменная  $\langle pos \rangle$  больше или равна 100, то переменной st open присваивается значение true. иначе - false.

Глобальное условие строится на основе условных операторов «if» и «else». В качестве примера можно привести тоже выражение, но записанное другим способом  $\langle$ if(pos>100) st open=true; else st open=false;>. Как видно, выражение записано по-другому, но читается также.

#### 1.4.2. Циклы

Поддерживаются два типа циклов: while и for. Синтаксис циклов соответсвует языкам программирования:  $C++$ , Java и JavaScript.

Цикл while в общем записывается следующим образом: while(<условие>) <meло цикла>; Цикл **for** записывается следующим образом:  $\text{for}$  (<npe-инициализ>; <ycловие>; <nocm-вычисление>) <тело иикла>: Гле:

<ycловие> - выражение, определяющее условие;

<meло цикла> - тело цикла множественного исполнения;

<npe-инициализ> - выражение предварительной инициализации переменных цикла;

<пост-вычисление> - выражение модификации параметров цикла после очередной итерации.

#### 1.4.3. Специальные символы строковых переменных

Языком предусмотрена поддержка следующих специальных символов строковых переменных:

```
'\n' — перевод строки;
```

```
"\t' — символ табуляции:
```
"\b' — забой:

'\f' — перевод страницы;

- '\r' возврат каретки;
- '\\' сам символ '\'

#### <span id="page-6-0"></span>1.5. Примеры программы на языке

Приведём несколько примеров программ на Java-подобном языке:

```
//Модель хода исполнительного механизма шарового крана
if ( ! (st close && ! com) && ! (st open && com) )
\left\{ \right.tmp up=(pos>0&&pos<100)?0:(tmp up>0&&lst com==com)?tmp up-1./frq:t up;
       pos += (tmp up > 0) ? 0 : (100. * (com?1.:-1.)) / (t) full * frq);pos = (pos > 100) ?100: (pos < 0) ?0:pos;
       st open=(pos>=100)?true:false;
       st close=(pos <= 0) ?true: false;
       lst com=com;
\}//Модель клапана
Qr = Q0 + Q0 * Kpr * (Pi-1) + 0.01;Sr=(S \ k11*1 \ k11+S \ k12*1 \ k12)/100.;
Ftmp=\overline{(P_1 > 2.^{+}P_0)}?\overline{P_1^{\star}}pow(\overline{Q_0 * 0.75/T_1}, 0.5): (Po>2.*Pi)?
       Po*pow(00*0.75/To, 0.5): pow (abs (00* (pow (Pi, 2) - pow (Po, 2))/Ti), 0.5);
Fi = (Fi - 7260 \cdot * Sr * sign (Pi - Po) * Ftmp) / (0.01 * lo * frq);
Po+=0.27*(Fi-Fo) / (So*lo*Q0*fra);Po = (Po < 0) ?0: (Po > 100) ?100: Po;
Tot = (abs(Fi) * (Ti * pow(Po/Pi, 0.02) - To) + (Fwind+1) * (Twind-To) / Ri)(Ct*So*lo*Or*frq);
```
### <span id="page-7-0"></span>**2. Контроллер и его конфигурация**

Контроллер этого модуля связывается с функциями из библиотек, построенных с его помощью, для обеспечения непосредственных вычислений. Для предоставления вычисленных данных в систему OpenSCADA в контроллере могут создаваться параметры. Пример вкладки конфигурации контроллера данного типа изображен на рис.2.

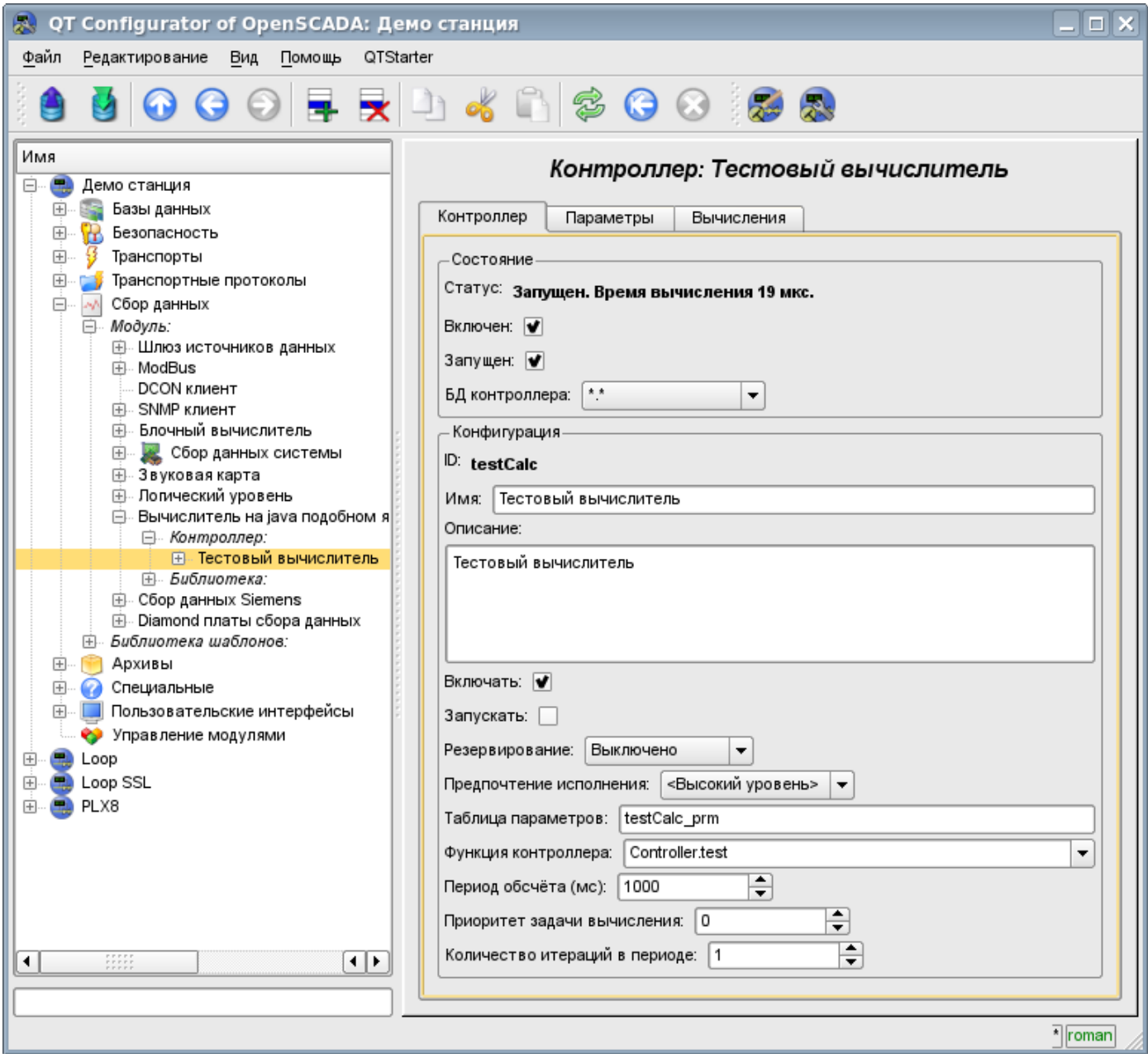

Рис.2. Вкладка конфигурации контроллера.

С помощью этой вкладки можно установить:

- Состояние контроллера, а именно: Статус, «Включен», «Запущен» и имя БД, содержащей конфигурацию.
- Идентификатор, имя и описание контроллера.
- Состояние, в которое переводить контроллер при загрузке: «Включен» и «Запущен».
- Режим горизонтального резервирования и предпочтение исполнения данного контроллера.
- Имя таблицы для хранения параметров.
- Адрес вычислительной функции.
- Период, приоритет и число итераций в одном цикле задачи вычисления.
- Период автоматической синхронизации блоков с БД.
- Сохранить/загрузить контроллер в БД.

Вкладка «Вычисления» контроллера (Рис. 3) содержит параметры и текст программы, непосредственно выполняемой контроллером.

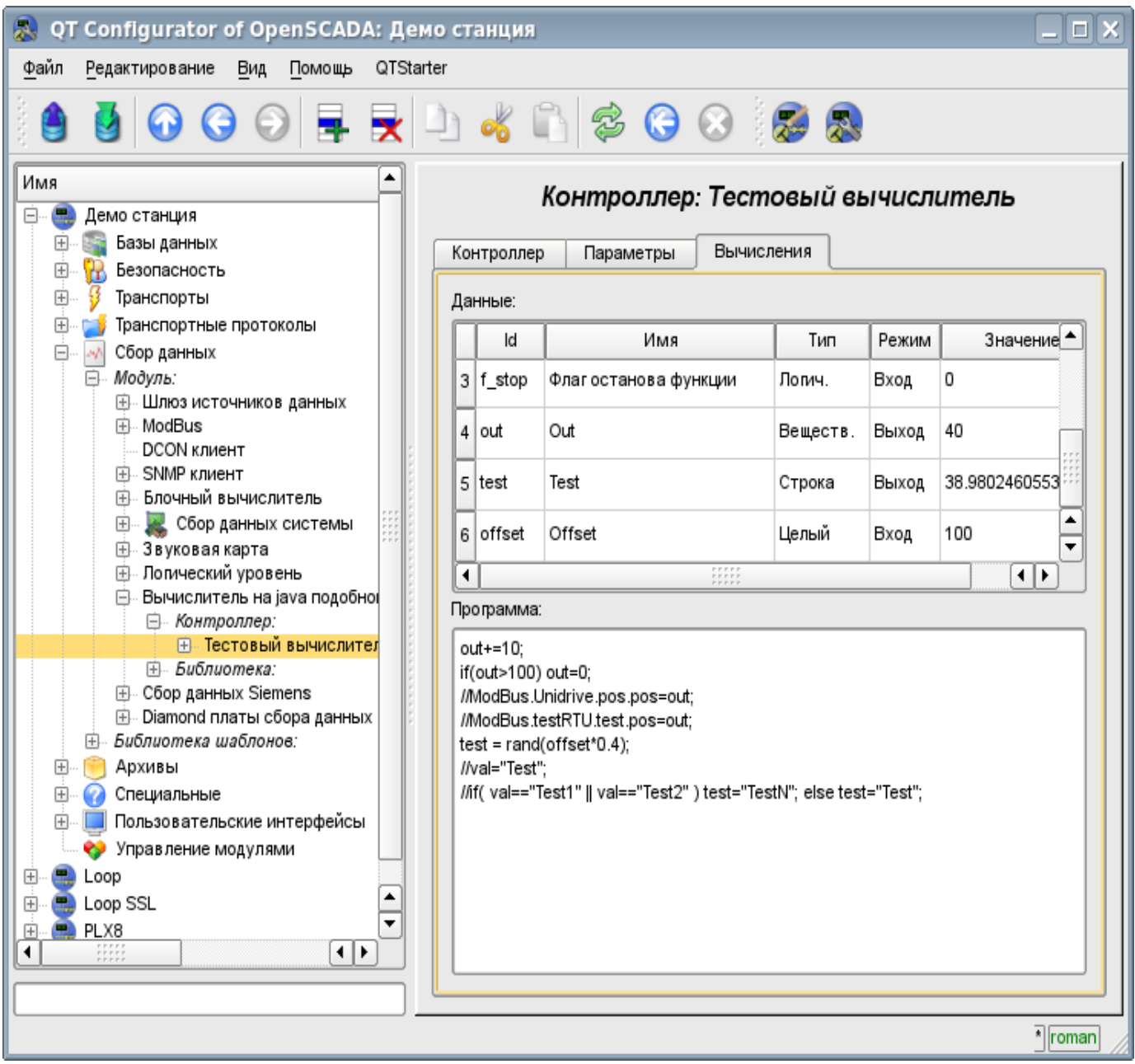

Рис.3. Вкладка «Вычисления» контроллера.

## <span id="page-8-0"></span>**3. Параметр контроллера и его конфигурация**

Параметр контроллера данного модуля выполняет функцию предоставления доступа к результатам вычисления контроллера в систему OpenSCADA, посредством атрибутов параметров. Из специфических полей вкладка конфигурации параметра контроллера содержит только поле перечисления параметров вычисляемой функции, которые необходимо отразить.

## <span id="page-9-1"></span>**4. Библиотеки функций модуля**

Модуль предоставляет механизм для создания библиотек пользовательских функций на Javaподобном языке. Пример вкладки конфигурации библиотеки изображен на Рис.4. Вкладка содержит базовые поля: состояния, идентификатор, имя и описание, а также адрес таблицы, хранящей библиотеку. Во вкладке «Функции» библиотеки кроме перечня функций содержится форма копирования функций.

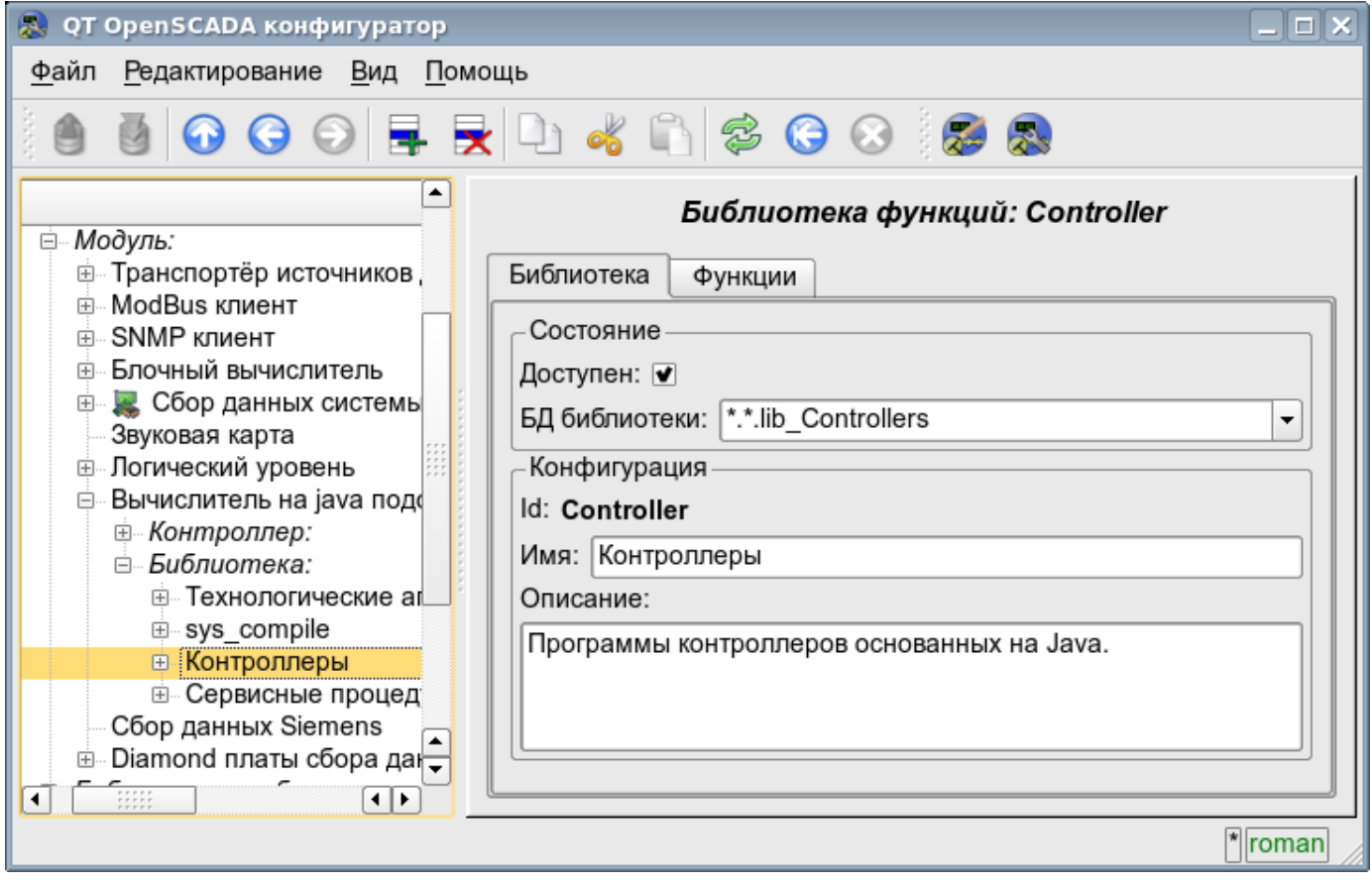

Рис.4. Вкладка конфигурации библиотеки.

### <span id="page-9-0"></span>**5. Пользовательские функции модуля**

Функция, также как и библиотека, содержит базовую вкладку конфигурации, вкладку формирования программы и параметров функции (Рис.1), а также вкладку исполнения созданной функции.